## Specyfikacja Istotnych Warunków Zamówienia na dostawę serwerów i urządzeń komputerowych DLA WOJEWÓDZKIEJ STACJI SANITARNO-EPIDEMIOLOGICZNEJ W GORZOWIE WLKP.

Postępowanie prowadzone zgodnie z ustawą z dnia 29 stycznia 2004r. Prawo zamówień publicznych (Dz. U. z 2010 r. Nr 113, poz. 759 z późń. zm.)

1. Zamawiający:

### Wojewódzka Stacja Sanitarno-Epidemiologiczna w Gorzowie Wlkp. ul. Mickiewicza 12B tel: 95 7226057; faks: 95 7224652; e-mail: wsse@wsse.gorzow.pl

- 2. Postępowanie jest prowadzone w trybie przetargu nieograniczonego.
- 3. Przedmiotem zamówienia jest dostawa serwerów i urządzeń komputerowych dla WSSE w Gorzowie Wlkp. Szczegółowy opis oraz wymagania dotyczące przedmiotu niniejszego postępowania (parametry użytkowo-techniczne, warunki gwarancyjne, itp.) określa załącznik nr 3 do niniejszej specyfikacji.
- 4. Zamawiający dopuszcza składanie ofert częściowych tj.:

```
Część A
```

```
- serwer – szt. 2
- macierz dyskowa – szt.1 
- szafa serwerowa – szt. 1 
-ups – szt. 1
```
### Część B

```
- urządzenie sieciowe klasy UTM – szt.1
```
- 5. Zamawiający nie dopuszcza składania ofert wariantowych.
- 6. Termin dostawy przedmiotu niniejszego postępowania do dnia 29.12.2011r.
- 7. Warunki udziału w postępowaniu złożenie dokumentów wymienionych w punkcie 8 SIWZ.
- 8. Oświadczenia i dokumenty, jakie mają dostarczyć Wykonawcy:
	- $-$  wypełniony druk . Oferta", stanowiący załącznik nr 1 do niniejszej specyfikacji
	- zaakceptowany (podpisany przez oferenta) projekt umowy stanowiący załącznik nr 2 do niniejszej specyfikacji.
	- aktualny odpis z właściwego rejestru, jeżeli odrębne przepisy wymagają wpisu do rejestru, w celu wykazania braku podstaw do wykluczenia w oparciu o art. 24 ust. 1 pkt 2 ustawy, wystawionego nie wcześniej niż 6 miesięcy przed upływem terminu składania wniosków o dopuszczenie do udziału w postępowaniu o udzielenie zamówienia albo składania ofert, a w stosunku do osób fizycznych oświadczenia w zakresie art. 24 ust. 1 pkt 2 ustawy;
- 9. Obowiązki Wykonawcy:
	- dostawa przedmiotu zamówienia do siedziby Zamawiającego
	- udzielenie min. 24-miesięcznej gwarancji na przedmiot zamówienia oraz zapewnienie serwisu pogwarancyjnego.
- 10. W prowadzonym postępowaniu wszelkie oświadczenia, wnioski, zawiadomienia oraz informacje przekazywane będą pisemnie. Numery telefonów, faksu i adres poczty elektronicznej Zamawiającego zostały podane w punkcie nr 1 niniejszej specyfikacji.
- 11. Osoby upoważnione do kontaktów z oferentami:
	- Kajetan Przysiecki (w zakresie przedmiotu niniejszego postępowania) tel. 95 7226057 wew. 222
	- Łucja Rybska (w zakresie SIWZ oraz prowadzonego postępowania) tel. 95 7226057 wew. 161
	- Mariusz Dudziak (w zakresie SIWZ oraz prowadzonego postępowania) tel. 95 7226057 wew. 212
- 12. Termin związania ofertą do dnia 29.12.2011r.
- 13. Oferta winna być sporządzona w języku polskim, w formie pisemnej pod rygorem nieważności. Zamawiający nie wyraża zgody na składanie ofert w postaci elektronicznej.

 Oferta powinna być złożona w dwóch nienaruszonych, zaklejonych kopertach – wewnętrznej i zewnętrznej. Koperty powinny być zaadresowane na Zamawiającego, na adres:

> Wojewódzka Stacja Sanitarno-Epidemiologiczna Ul. Mickiewicza 12B 66-400 Gorzów Wlkp.

### " Oferta na dostawę serwerów i urządzeń komputerowych znak: OAT.272.19.2011 dla WSSE w Gorzowie Wlkp." NIE OTWIERAĆ PRZED 23.12.2011r. GODZ. 10.00

 Poza wymienionymi oznaczeniami podanymi na kopercie wewnętrznej powinny być umieszczone: nazwa i adres Wykonawcy. W przypadku braku zamieszczenia powyższego zapisu zamawiający nie ponosi odpowiedzialności za ew. zdarzenia, jak np. przypadkowe otwarcie oferty przed wyznaczonym terminem otwarcia a w przypadku składania oferty pocztą lub pocztą kurierską za jej nie otwarcie w trakcie sesji otwarcia ofert.

- 14. Oferty należy złożyć w siedzibie Zamawiającego pokój nr 143 w terminie do dnia 23.12.2011 r. do godz. 900. Oferty będą otwierane w dniu 23.12.2011 r. o godz. 1000 w pokoju nr 141 w siedzibie Zamawiającego.
- 15. Sposób obliczenia ceny oferty należy podać cenę jednostkową netto oraz łączną wartość netto i brutto oferty.
- 16. Rozliczenia pomiędzy Zamawiającym a przyszłym Wykonawcą odbywać się będą w złotych polskich.
- 17. Kryterium wyboru oferty najkorzystniejszej będzie suma punktów uzyskanych według poniższego algorytmu :
- 1. Cena zaoferowana na przedmiot niniejszego postępowania określonego w załączniku nr 3 do SIWZ – 100% (oddzielnie dla każdej z części tj. A oraz B). Oferta najtańsza spośród ofert nie odrzuconych otrzyma 100 punktów. Pozostałe proporcjonalnie mniej, według formuły:

 $(C_n/C_{ofb} x 100) x 100\% = ilosć punktów, gdzie:$ 

- $C_n$  najniższa cena spośród ofert nie odrzuconych,
- $C_{of,b}$  cena oferty badanej nie odrzuconej,
- $100 w$ skaźnik stały,
- 100% procentowe znaczenie kryterium ceny.
- 18. Z Wykonawcą, który złoży najkorzystniejszą ofertę zostanie podpisana umowa, której wzór stanowi załącznik nr 2 do niniejszej specyfikacji. Termin zawarcia umowy zostanie określony w informacji o wyniku postępowania. Termin ten może ulec zmianie w przypadku złożenia przez któregoś z wykonawców odwołania. O nowym terminie zawarcia umowy Wykonawca zostanie poinformowany po zakończeniu postępowania odwoławczego.
- 19. Zamawiający nie będzie wymagał od Wykonawcy, który złoży najkorzystniejszą ofertę składania zabezpieczenia należytego wykonania umowy.
- 20. W niniejszym postępowaniu Zamawiający nie wymaga wpłaty wadium.

#### 21. Zasady wnoszenia odwołania

Art. 180. 1. Odwołanie przysługuje wyłącznie od niezgodnej z przepisami ustawy czynności zamawiającego podjętej w postępowaniu o udzielenie zamówienia lub zaniechania czynności, do której zamawiający jest zobowiązany na podstawie ustawy.

2. Jeżeli wartość zamówienia jest mniejsza niż kwoty określone w przepisach wydanych na podstawie art. 11 ust. 8, odwołanie przysługuje wyłącznie wobec czynności:

- 1) wyboru trybu negocjacji bez ogłoszenia, zamówienia z wolnej ręki lub zapytania o cenę;
- 2) opisu sposobu dokonywania oceny spełniania warunków udziału w postępowaniu;
- 3) wykluczenia odwołującego z postępowania o udzielenie zamówienia;
- 4) odrzucenia oferty odwołującego.

3. Odwołanie powinno wskazywać czynność lub zaniechanie czynności zamawiającego, której zarzuca się niezgodność z przepisami ustawy, zawierać zwięzłe przedstawienie zarzutów, określać żądanie oraz wskazywać okoliczności faktyczne i prawne uzasadniające wniesienie odwołania.

4. Odwołanie wnosi się do Prezesa Izby w formie pisemnej albo elektronicznej opatrzonej bezpiecznym podpisem elektronicznym weryfikowanym za pomocą ważnego kwalifikowanego certyfikatu.

5. Odwołujący przesyła kopię odwołania zamawiającemu przed upływem terminu do wniesienia odwołania w taki sposób, aby mógł on zapoznać się z jego treścią przed upływem tego terminu. Domniemywa się, iż zamawiający mógł zapoznać się z treścią odwołania przed upływem terminu do jego wniesienia, jeżeli przesłanie jego kopii nastąpiło przed upływem terminu do jego wniesienia za pomocą jednego ze sposobów określonych w art. 27 ust. 2.

Art. 181. 1. Wykonawca lub uczestnik konkursu może w terminie przewidzianym do wniesienia odwołania poinformować zamawiającego o niezgodnej z przepisami ustawy czynności podjętej przez niego lub zaniechaniu czynności, do której jest on zobowiązany na podstawie ustawy, na które nie przysługuje odwołanie na podstawie art. 180 ust. 2.

2. W przypadku uznania zasadności przekazanej informacji zamawiający powtarza czynność albo dokonuje czynności zaniechanej, informując o tym wykonawców w sposób przewidziany w ustawie dla tej czynności.

3. Na czynności, o których mowa w ust. 2, nie przysługuje odwołanie, z zastrzeżeniem art. 180 ust. 2.

Art. 182. 1. Odwołanie wnosi się:

- 1) w terminie 10 dni od dnia przesłania informacji o czynności zamawiającego stanowiącej podstawę jego wniesienia - jeżeli zostały przesłane w sposób określony w art. 27 ust. 2, albo w terminie 15 dni - jeżeli zostały przesłane w inny sposób - w przypadku gdy wartość zamówienia jest równa lub przekracza kwoty określone w przepisach wydanych na podstawie art. 11 ust. 8;
- 2) w terminie 5 dni od dnia przesłania informacji o czynności zamawiającego stanowiącej podstawę jego wniesienia jeżeli zostały przesłane w sposób określony w art. 27 ust. 2, albo w terminie 10 dni - jeżeli zostały przesłane w inny sposób - w przypadku gdy wartość zamówienia jest mniejsza niż kwoty określone w przepisach wydanych na podstawie art. 11 ust. 8.

2. Odwołanie wobec treści ogłoszenia o zamówieniu, a jeżeli postępowanie jest prowadzone w trybie przetargu nieograniczonego, także wobec postanowień specyfikacji istotnych warunków zamówienia, wnosi się w terminie:

 1) 10 dni od dnia publikacji ogłoszenia w Dzienniku Urzędowym Unii Europejskiej lub zamieszczenia specyfikacji istotnych warunków zamówienia na stronie internetowej - jeżeli wartość zamówienia jest równa lub przekracza kwoty określone w przepisach wydanych na podstawie art. 11 ust. 8;

 2) 5 dni od dnia zamieszczenia ogłoszenia w Biuletynie Zamówień Publicznych lub specyfikacji istotnych warunków zamówienia na stronie internetowej - jeżeli wartość zamówienia jest mniejsza niż kwoty określone w przepisach wydanych na podstawie art. 11 ust. 8.

3. Odwołanie wobec czynności innych niż określone w ust. 1 i 2 wnosi się:

- 1) w przypadku zamówień, których wartość jest równa lub przekracza kwoty określone w przepisach wydanych na podstawie art. 11 ust. 8 - w terminie 10 dni od dnia, w którym powzięto lub przy zachowaniu należytej staranności można było powziąć wiadomość o okolicznościach stanowiących podstawę jego wniesienia;
- 2) w przypadku zamówień, których wartość jest mniejsza niż kwoty określone w przepisach wydanych na podstawie art. 11 ust. 8 - w terminie 5 dni od dnia, w którym powzięto lub przy zachowaniu należytej staranności można było powziąć wiadomość o okolicznościach stanowiących podstawę jego wniesienia.

4. Jeżeli zamawiający nie opublikował ogłoszenia o zamiarze zawarcia umowy lub mimo takiego obowiązku nie przesłał wykonawcy zawiadomienia o wyborze oferty najkorzystniejszej lub nie zaprosił wykonawcy do złożenia oferty w ramach dynamicznego systemu zakupów lub umowy ramowej, odwołanie wnosi się nie później niż w terminie:

- 1) 15 dni od dnia zamieszczenia w Biuletynie Zamówień Publicznych albo 30 dni od dnia publikacji w Dzienniku Urzędowym Unii Europejskiej ogłoszenia o udzieleniu zamówienia, a w przypadku udzielenia zamówienia w trybie negocjacji bez ogłoszenia, zamówienia z wolnej ręki albo zapytania o cenę - ogłoszenia o udzieleniu zamówienia z uzasadnieniem;
- 2) 6 miesięcy od dnia zawarcia umowy, jeżeli zamawiający:
	- a) nie opublikował w Dzienniku Urzędowym Unii Europejskiej ogłoszenia o udzieleniu zamówienia; albo
		- b) opublikował w Dzienniku Urzędowym Unii Europejskiej ogłoszenie o udzieleniu zamówienia, które nie zawiera uzasadnienia udzielenia zamówienia w trybie negocjacji bez ogłoszenia albo zamówienia z wolnej ręki;
- 3) 1 miesiąca od dnia zawarcia umowy, jeżeli zamawiający:
	- a) nie zamieścił w Biuletynie Zamówień Publicznych ogłoszenia o udzieleniu zamówienia; albo
	- b) zamieścił w Biuletynie Zamówień Publicznych ogłoszenie o udzieleniu zamówienia, które nie zawiera uzasadnienia udzielenia zamówienia w trybie negocjacji bez ogłoszenia, zamówienia z wolnej ręki albo zapytania o cenę.

5. W przypadku wniesienia odwołania wobec treści ogłoszenia o zamówieniu lub postanowień specyfikacji istotnych warunków zamówienia zamawiający może przedłużyć termin składania ofert lub termin składania wniosków.

6. W przypadku wniesienia odwołania po upływie terminu składania ofert bieg terminu związania ofertą ulega zawieszeniu do czasu ogłoszenia przez Izbę orzeczenia.

22. Szczegółowe omówienie środków ochrony prawnej znajduje się w Dziale VI ustawy z dnia 29 stycznia 2004 r. Prawo zamówień publicznych.

## Załączniki do specyfikacji:

- 1. Druk oferty
- 2. Projekt umowy
- 3. Przedmiot zamówienia

Gorzów Wlkp. dnia………………………

Pieczęć i podpis osoby uprawnionej

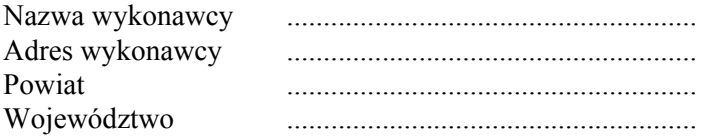

# **OFERTA**

1. Nawiązując do ogłoszenia o przetargu nieograniczonym dotyczącym dostawy urządzeń komputerowych dla WSSE w Gorzowie Wlkp. oferujemy wykonanie zamówienia objętego specyfikacją istotnych warunków zamówienia w terminie do 29.12.2011r.

 Nazwa przedmiotu zamówienia - ………………………………………………………………. Oznaczenie oferty częściowej - ………………….. na łączną wartość netto …………………….., brutto……………………. (słownie):……………………………………………………………………..zł

Podana cena jest kwotą ostateczną, która nie ulegnie zmianie. Zawiera wszystkie koszty związane z realizacją zamówienia łącznie z podatkami (np. VAT).

- 2. Zobowiązujemy się dotrzymać wymaganego terminu realizacji zamówienia.
- 3. Warunki płatności zgodnie z umową.
- 4. Oświadczamy, że zapoznaliśmy się ze specyfikacją istotnych warunków zamówienia i nie wnosimy do niej zastrzeżeń oraz otrzymaliśmy konieczne informacje, potrzebne do właściwego przygotowania oferty.
- 5. Oświadczamy, że uważamy się za związanych niniejszą ofertą na czas wskazany w specyfikacji istotnych warunków zamówienia.
- 6. Oświadczamy, że zawarty w specyfikacji istotnych warunków zamówienia projekt umowy został przez nas zaakceptowany i zobowiązujemy się w przypadku wyboru naszej oferty do zawarcia umowy na wyżej wymienionych warunkach w miejscu i terminie wyznaczonym przez zamawiającego.
- 7. Oświadczamy, że firma nasza spełnia wszystkie warunki określone w specyfikacji istotnych warunków zamówienia oraz złożyliśmy wszystkie wymagane dokumenty potwierdzające spełnianie tych warunków.
- 8. Oświadczamy, że spełniamy wymogi określone w art. 22 ust. 1 oraz nie podlegamy wykluczeniu z postępowania na podstawie art. 24 ustawy Prawo Zamówień Publicznych.

................................................................ Podpis osób uprawnionych do składania oświadczeń woli w imieniu wykonawcy

Uwaga:

W bieżącym postępowaniu dopuszcza się składanie ofert częściowych. Niniejszy druk winien być wypełniony oddzielnie dla każdej z części tj; A oraz B

### UMOWA KUPNA – SPRZEDAŻY (Projekt) Do postępowania o udzielenie zamówienia publicznego znak: OAT.272.19.2011

Dnia .......................... została zawarta umowa pomiędzy Skarbem Państwa Wojewódzką Stacją Sanitarno-Epidemiologiczną w Gorzowie Wlkp. ul. Mickiewicza 12B

reprezentowanym przez:

1. Dyrektora – Jolantę Świderską-Kopacz

zwanym w treści umowy Zamawiającym

a Firmą: z siedzibą: reprezentowaną przez ....................................................................

zwanym w treści umowy Wykonawcą.

### § 1.

Na podstawie przeprowadzonego w trybie przetargu nieograniczonego postępowania o udzielenie

zamówienia publicznego Wykonawca sprzedaje i dostarcza a Zamawiający nabywa urządzenia

komputerowe:

.

 dla potrzeb WSSE w Gorzowie Wlkp. na podstawie postępowania przetargowego rozstrzygniętego w dniu …………………………………………………………………………………………………...

 Asortyment zgodny jest ze specyfikacją istotnych warunków zamówienia oraz ofertą przetargową. Zamawiający zobowiązuje się do dokonania odbioru i zbadania zamówionego towaru w ciągu 3 dni roboczych od daty dostawy oraz instalacji urządzenia.

### § 2.

 Obowiązkiem Wykonawcy jest dostarczenie przedmiotu umowy do siedziby Zamawiającego tj. WSSE w Gorzowie Wlkp. ul. Mickiewicza 12B w terminie do dnia 29.12.2011r.

Na przedmiot niniejszej umowy Wykonawca udzieli ………gwarancji liczonej od dnia dostawy urządzenia do siedziby Zamawiającego.

Wykonawca zobowiązany jest do przedłużenia okresu gwarancji o czas ew. naprawy oraz do zapewnienia serwisu pogwarancyjnego dla urządzenia będącego przedmiotem niniejszej umowy.

W przypadku zgłoszenia przez Zamawiającego reklamacji na dostarczone urządzenie, Wykonawca zobowiązany jest do powzięcia stosownych czynności mających na celu jej rozpatrzenie w czasie nie dłuższym niż 24 godziny (w dni robocze) od jej zgłoszenia, w tym także do udzielenia pisemnej odpowiedzi Zamawiającemu przesłanej faksem lub pocztą elektroniczną oraz wykonanie ew. naprawy urządzenia w nieprzekraczalnym terminie 21 dni od daty zgłoszenia reklamacyjnego.

§ 3.

Zamawiający zobowiązuje się zapłacić Wykonawcy kwotę brutto ………………. zł. podaną w ofercie po dostarczeniu przedmiotu niniejszego postępowania.

Płatność dokonana będzie w terminie 30 dni od otrzymania faktury na konto bankowe Wykonawcy.

### § 4.

- 1. W razie nieterminowego wykonania przedmiotu umowy Wykonawca zapłaci Zamawiającemu karę umowną w wysokości 0,3% kwoty umownej za każdy dzień zwłoki.
- 2. W razie niewykonania umowy Wykonawca zapłaci Zamawiającemu karę w wysokości 20% wynagrodzenia umownego.

### § 5.

W sprawach nie unormowanych niniejszą umową mają zastosowanie odpowiednie przepisy kodeksu cywilnego. Wszelkie spory między stronami, których nie da się rozstrzygnąć polubownie wynikłe w związku albo na podstawie niniejszej umowy będą rozstrzygane przez Sąd właściwy dla siedziby Zamawiającego.

### §6.

Wszelkie zmiany i uzupełnienia umowy mogą być dokonywane wyłącznie pisemnymi aneksami podpisanymi przez strony.

§ 7.

Termin dostawy przedmiotu niniejszego postępowania do dnia 29.12.2011r.

§ 8.

Umowę sporządzono w dwóch jednobrzmiących egzemplarzach po jednym dla każdej ze stron.

KUPUJĄCY SPRZEDAJĄCY

## Przedmiot zamówienia

# Część A Serwer – 2szt.

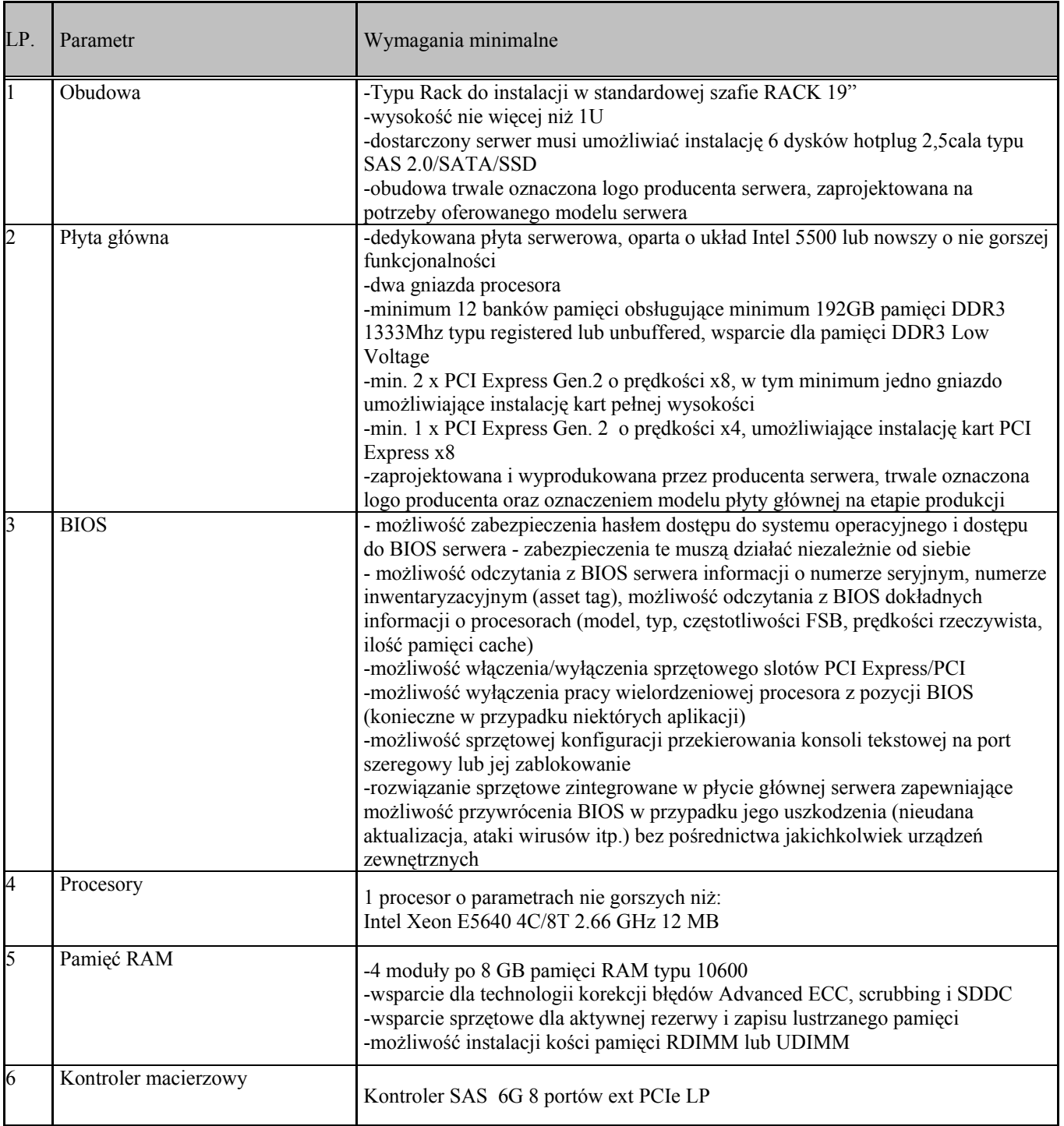

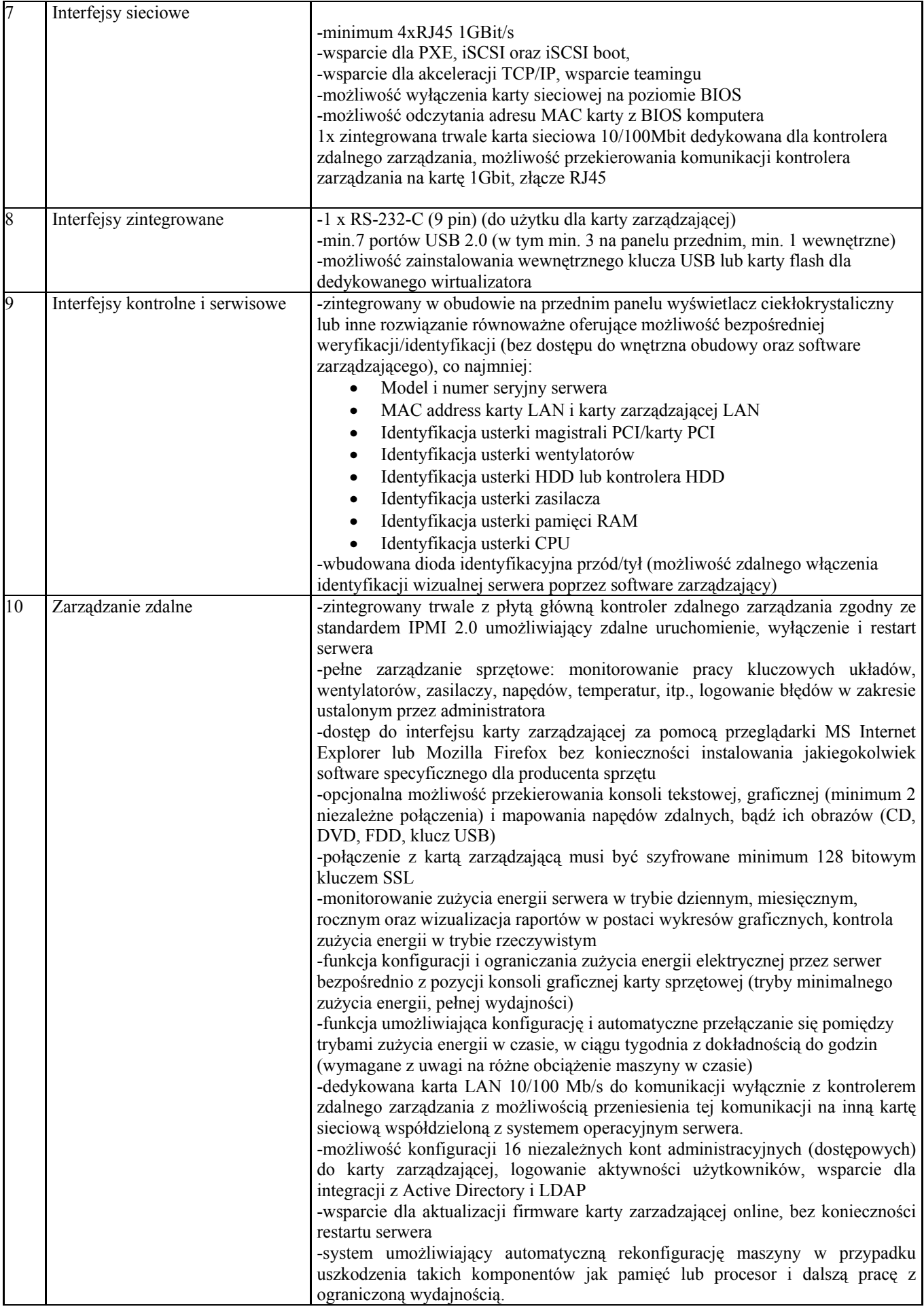

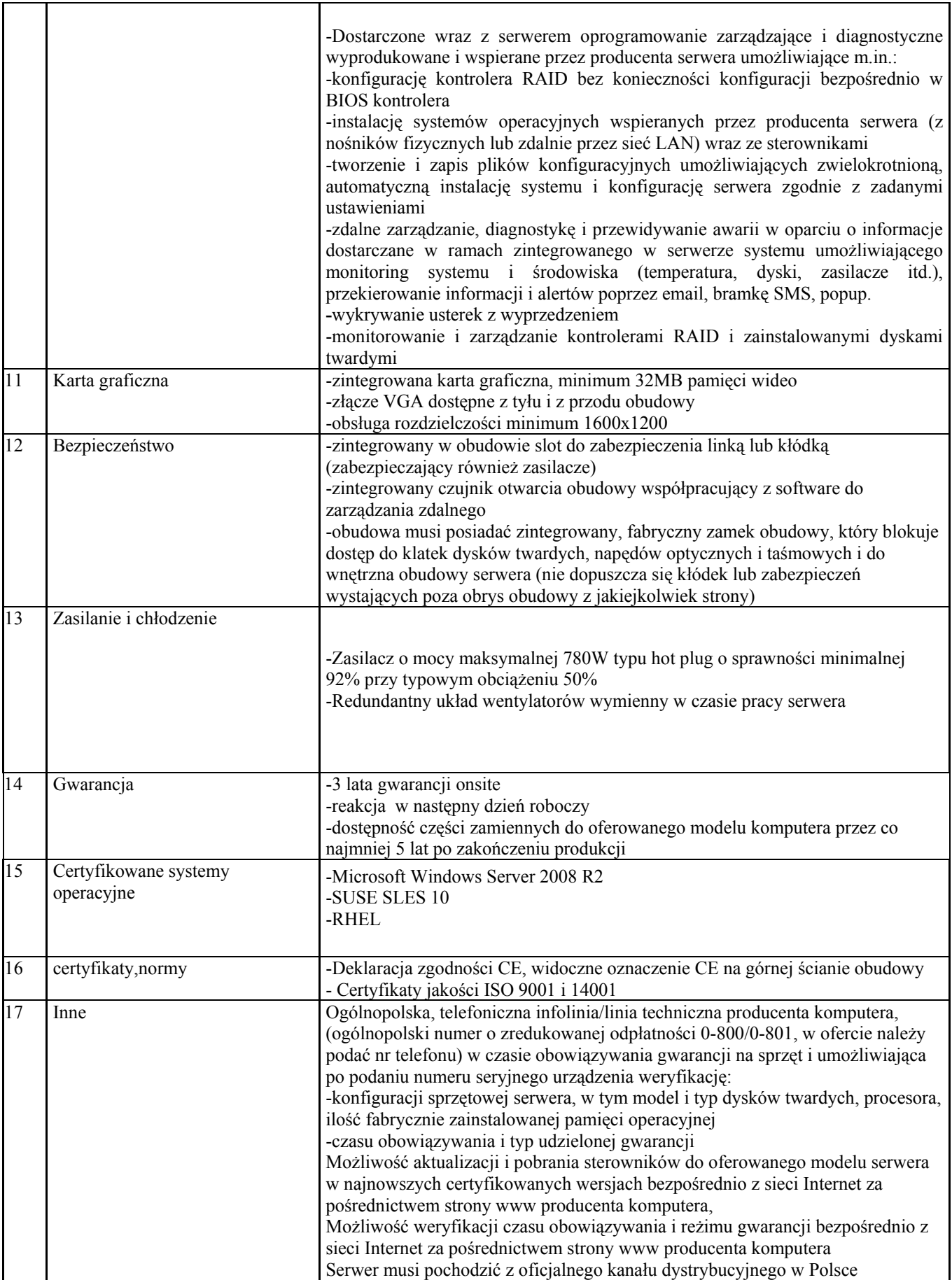

# Macierz dyskowa – 1 szt.

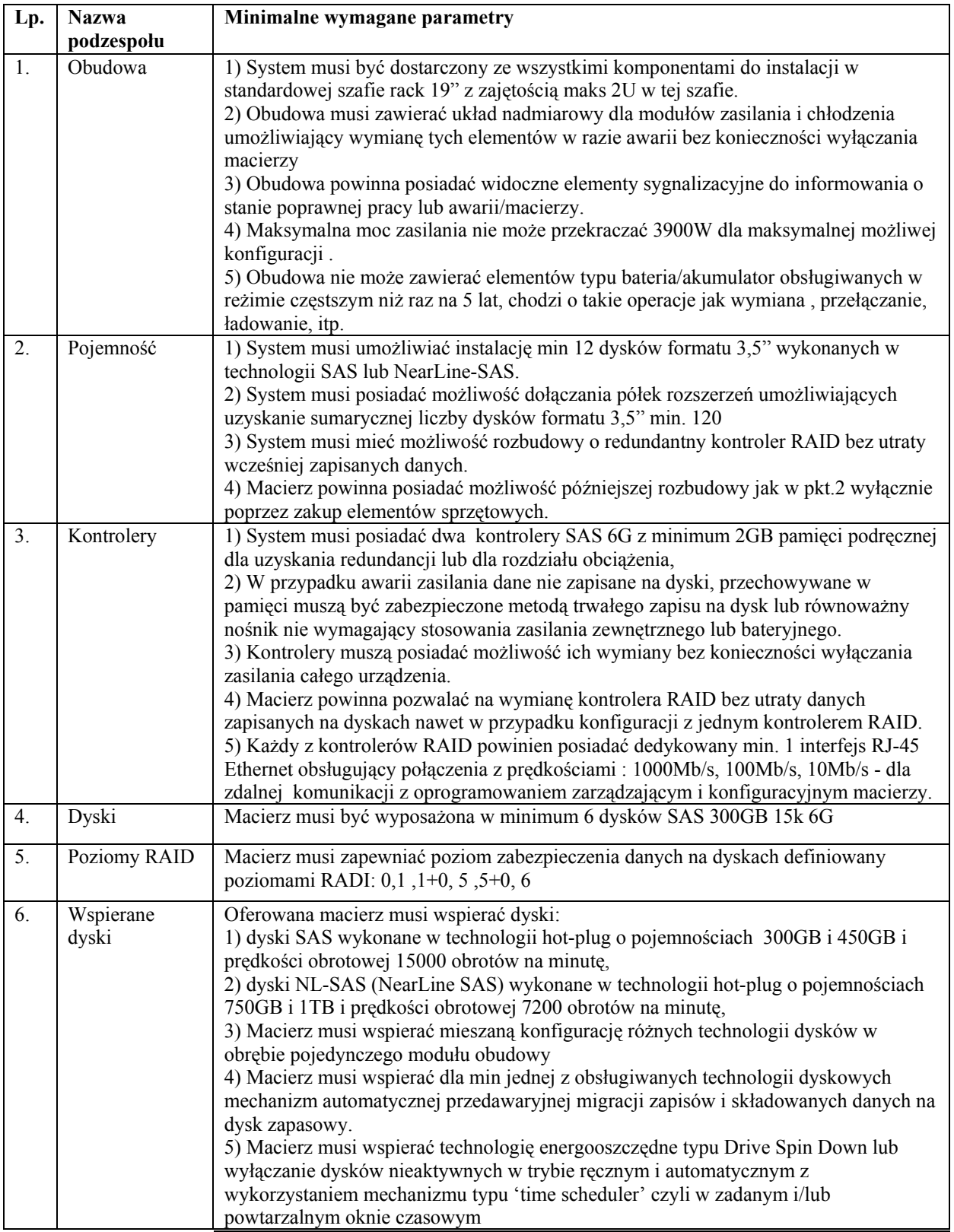

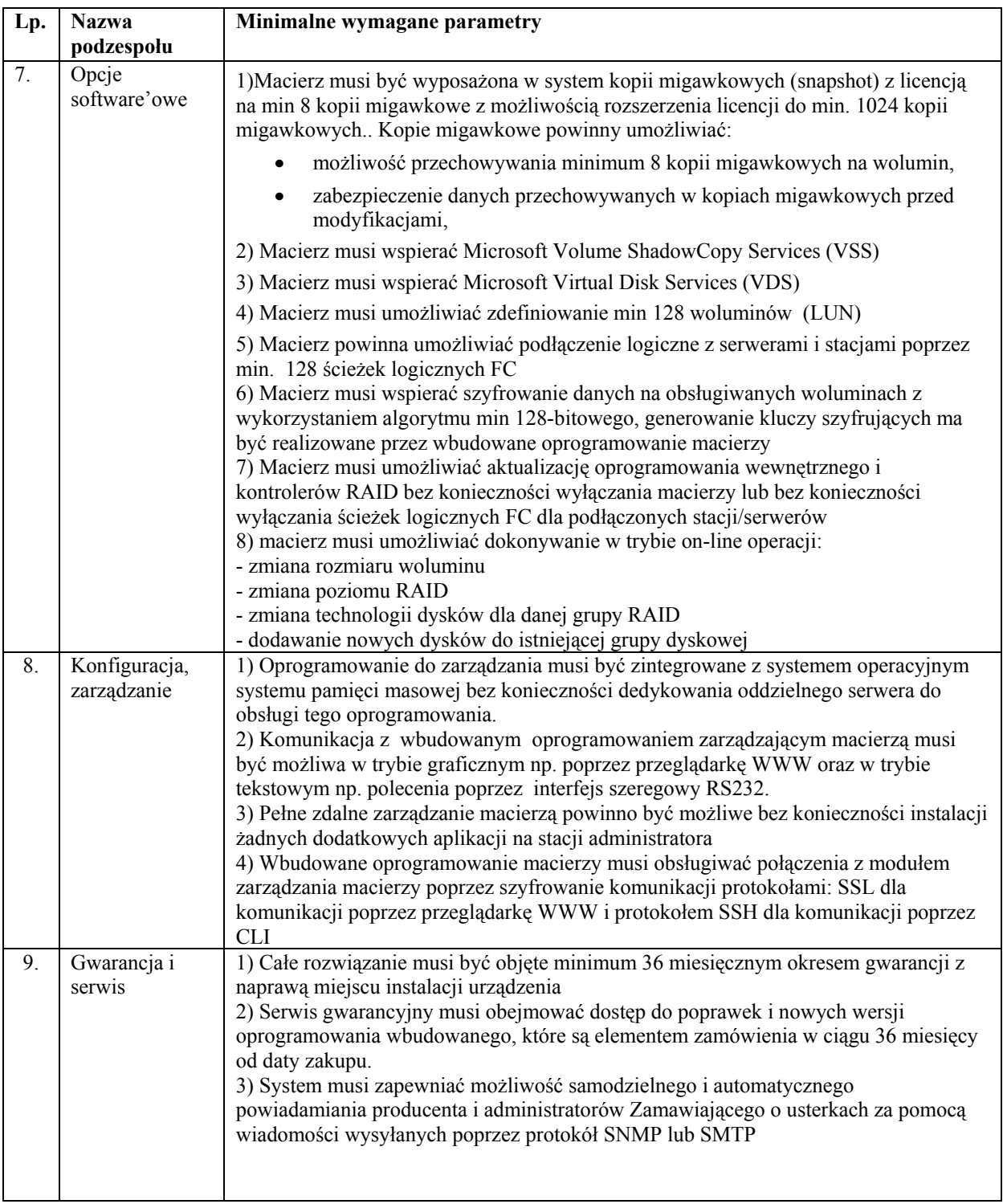

Niezbędne okablowanie umożliwiające podłączenie 2 serwerów do macierzy.

# Szafa serwerowa – 1szt.

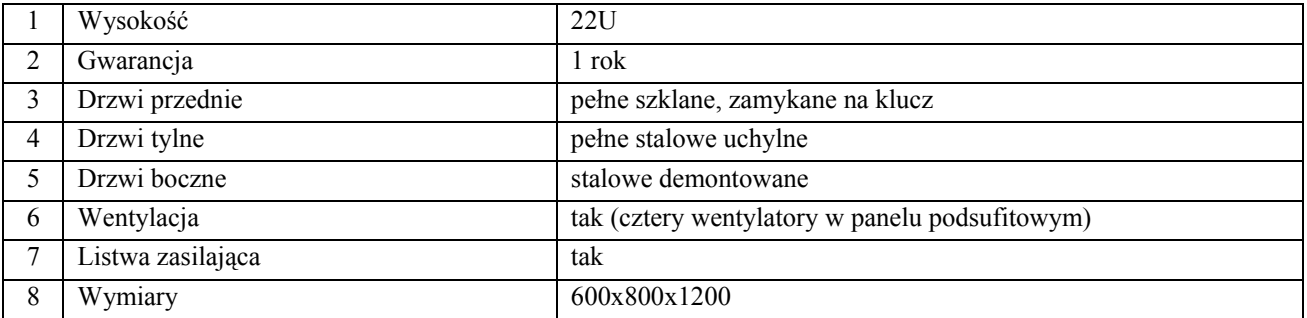

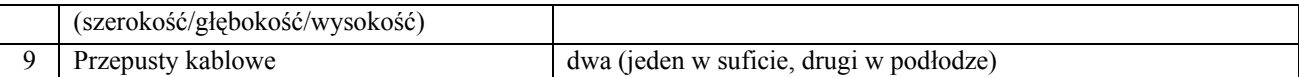

# $UPS - 1szt.$

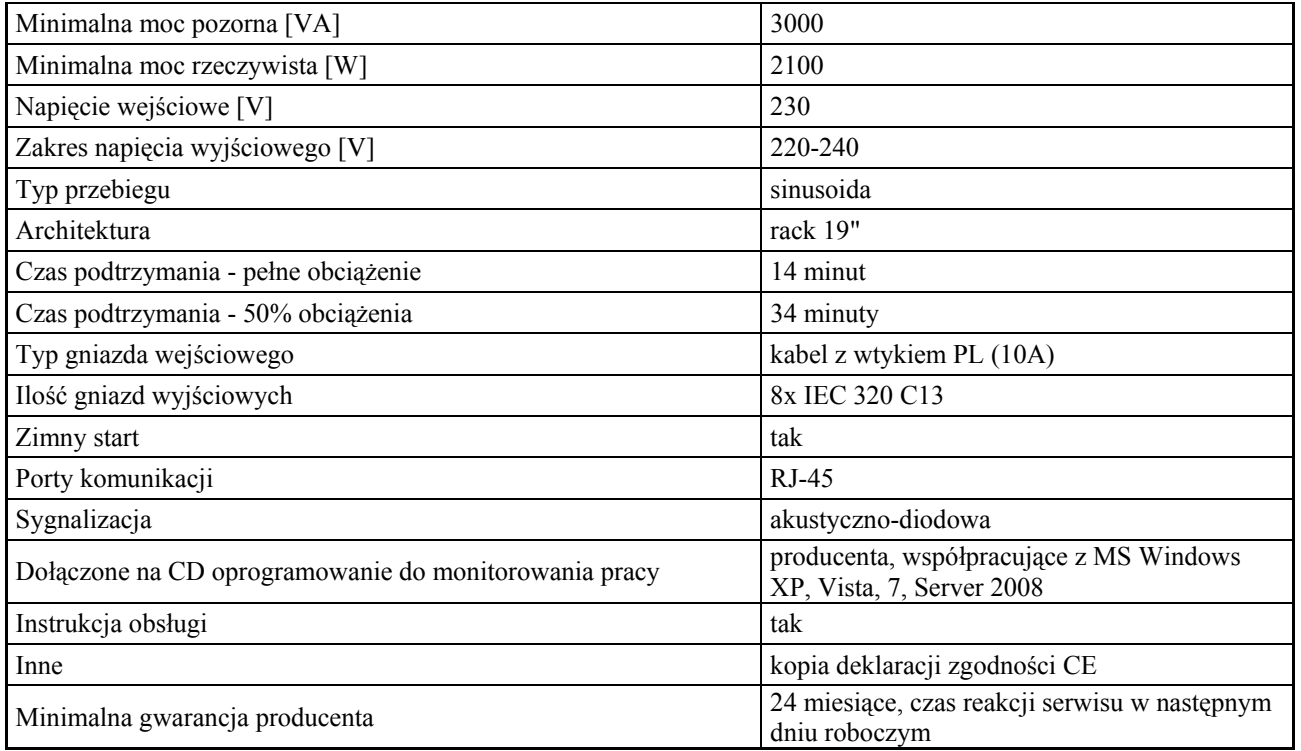

# Część B

# Urządzenie sieciowe klasy UTM

# ZAPORA KORPORACYJNA (Firewall)

- 1. Firewall klasy Stateful Inspection.
- 2. Urządzenie powinno obsługiwać translacje adresów NAT, PAT, 1-PAT.
- 3. Urządzenie powinno dawać możliwość ustawienia trybu pracy jako router warstwy trzeciej, jako bridge warstwy drugiej oraz hybrydowo (część jako router, a część jako bridge).
- 4. Narzędzie do konfiguracji firewalla powinno umożliwiać tworzenie odpowiednich reguł przy użyciu prekonfigurowanych obiektów. Przy zastosowaniu takiej technologii osoba administrująca ma możliwość określania parametrów pojedynczej reguły (adres źródłowy, adres docelowy etc.) przy wykorzystaniu obiektów określających ich logiczne przeznaczenie.
- 5. Edytor reguł na firewallu powinien posiadać wbudowany analizator reguł, który eliminuje sprzeczności w konfiguracji reguł lub wskazuje na użycie nieistniejących elementów (obiektów).
- 6. Firewall powinien umożliwiać uwierzytelnienie i autoryzację użytkowników w oparciu o bazę lokalną, zewnętrzny serwer RADIUS, LDAP (wewnętrzny i zewnętrzny) lub przy współpracy z uwierzytelnieniem Windows NT4.0 (NTLM) i Windows 2k (Kerberos).

## INTRUSION PREVENTION SYSTEM (IPS)

- 7. System detekcji i prewencji włamań (IPS) powinien być zaimplementowany w jądrze systemu i wykrywa włamania oraz anomalia w ruchu sieciowym przy pomocy analizy protokołów, analizy heurystycznej oraz analizy w oparciu o sygnatury kontekstowe.
- 8. Moduł IPS powinien nie tylko wykrywać ale również usuwać szkodliwą zawartość w kodzie HTML oraz Javascript żądanej przez użytkownika strony internetowej.
- 9. Moduł IPS musi być opracowany przez producenta urządzenia. Nie dopuszcza się aby moduł IPS pochodził od zewnętrznego dostawcy.
- 10. Urządzenie powinno mieć możliwość inspekcji dowolnego ruchu tunelowanego wewnątrz protokołu SSL.
- 11. Administrator urządzenia powinien mieć możliwość konfiguracji jednego z trybów pracy urządzenia, to jest: IPS, IDS lub Firewall dla wybranych adresów IP (źródłowych i docelowych), użytkowników, portów (źródłowych i docelowych) oraz na podstawie pola DSCP.

### KSZTAŁTOWANIE PASMA (Traffic Shapping)

- 12. Urządzenie powinno mieć możliwość kształtowania pasma w oparciu o priorytezację ruchu oraz minimalną i maksymalną wartość pasma.
- 13. Ograniczenie pasma lub priorytezacja powinna być określana względem reguły na firewallu w odniesieniu do pojedynczego połączenia, adresu IP lub autoryzowanego użytkownika oraz pola DSCP
- 14. Rozwiązanie powinno umożliwiać tworzenie tzw. kolejki nie mającej wpływ na kształtowanie pasma a jedynie na śledzenie konkretnego typu ruchu (monitoring).
- 15. Urządzenie powinno mieć możliwość zdefiniowania priorytetu kolejki, która obsłuży cały ruch nie ujęty przez kolejki użytkownika.

### OCHRONA ANTYWIRUSOWA

- 16. Rozwiązanie powinno pozwalać na zastosowanie jednego z co najmniej dwóch skanerów antywirusowych dostarczonych przez firmy trzecie (innych niż producent rozwiązania).
- 17. Co najmniej jeden z dwóch skanerów antywirusowych powinien być dostarczany w ramach podstawowej licencji.
- 18. Administrator powinien mieć możliwość zdefiniowania treści komunikatu dla użytkownika o wykryciu infekcji, osobno dla infekcji wykrytych wewnątrz protokołu POP3, SMTP i FTP. W przypadku SMTP i FTP ponadto powinna być możliwość zdefiniowania 3-cyfrowego kodu odrzucenia.

### OCHRONA ANTYSPAM

- 19. Producent powinien udostępniać mechanizm klasyfikacji poczty elektronicznej określający czy jest pocztą niechcianą (SPAM).
- 20. Ochrona antyspam powinna działać w oparciu o:
	- a. Białe/czarne listy
	- b. DNS RBL
	- c. Heurystyczny skaner
- 21. W przypadku ochrony w oparciu o DNS RBL administrator może modyfikować listę serwerów RBL lub skorzystać z domyślnie wprowadzonych przez producenta serwerów. Może także definiować dowolną ilość wykorzystywanych serwerów RBL.
- 22. Wpis w nagłówku wiadomości powinien być w formacie zgodnym z formatem programu Spamassassin.

### WIRTUALNE SIECI PRYWANTE (VPN)

- 23. Urządzenie powinno posiadać wbudowany serwer VPN umożliwiający budowanie połączeń VPN typu client-tosite (klient mobilny – lokalizacja) lub site-to-site (lokalizacja-lokalizacja).
- 24. Odpowiednio kanały VPN można budować w oparciu o:
	- a. PPTP VPN
	- b. IPSec VPN
	- c. SSL VPN
- 25. Urządzenie powinno posiadać funkcjonalność przełączenia tunelu na łącze zapasowe na wypadek awarii łącza dostawcy podstawowego (VPN Failover)
- 26. Urządzenie powinno posiadać wsparcie dla technologii XAuth, Hub 'n' Spoke oraz modconf.

### FILTR ADRESÓW URL

- 27. Urządzenie powinno posiadać wbudowany filtr URL.
- 28. Moduł filtra URL, wspierany przez HTTP PROXY, musi być zgodny z protokołem ICAP zarówno w trybie RESPOND jak i REQUEST.
- 29. Administrator posiada możliwość zdefiniowania akcji w przypadku zaklasyfikowania danej strony do konkretnej kategorii. Do wyboru jest jedna z trzech akcji:
	- a. Blokowanie dostępu do adresu URL.
	- b. Zezwolenie na dostęp do adresu URL.
	- c. Blokowanie dostępu do adresu URL oraz wyświetlenie strony HTML zdefiniowanej przez administratora.
- 30. Filtrowanie URL musi uwzględniać także komunikację po protokole HTTPS.
- 31. Możliwość identyfikacji oraz blokowanie przesyłanych danych z wykorzystaniem typu MIME.
- 32. Możliwość stworzenia białej listy stron wyłączonych z filtrowania URL oraz białej listy stron dostępnych poprzez HTTPS, które nie będą deszyfrowane.

### UWIERZYTELNIANIE

- 33. Urządzenie powinno pozwalać na uruchomienie systemu uwierzytelniania użytkowników w oparciu o:
	- a. lokalną bazę użytkowników (wewnętrzny LDAP),
	- b. zewnętrzną bazę użytkowników (zewnętrzny LDAP) ,
	- c. integracje z serwerem Microsoft Active Directory.
- 34. rozwiązanie powinno pozwalać na uruchomienie specjalnego portalu, który umożliwia
	- autoryzacje w oparciu o protokoły:
		- a. SSL
		- b. Radius
		- c. NTLM
		- d. Kerberos

35. Autoryzacja użytkowników z wykorzystaniem użytkowników Microsoft Active Directory nie wymaga instalacji agenta na serwerze AD ani modyfikacji schematu.

### ADMINISTRACJA ŁĄCZAMI OD DOSTAWCÓW USŁUG INTERNETOWYCH (ISP).

- 36. Urządzenie powinno posiadać wsparcie dla mechanizmów równoważenia obciążenia łączy do sieci Internet (tzw. Load Balancing).
- 37. Mechanizm równoważenia obciążenia łącza internetowego powinien działać w oparciu o następujące dwa mechanizmy:
	- a. równoważenie względem adresu źródłowego.
	- b. równoważenie względem adresu docelowego.
- 38. Urządzenie powinno posiadać mechanizm przełączenia na łącze zapasowe w przypadku awarii łącza podstawowego.

### ADMINISTRACJA URZĄDZENIEM

- 39. Producent powinien dostarczać w podstawowej licencji narzędzie administracyjne pozwalające na podgląd pracy urządzenia, monitoring w trybie rzeczywistym stanu urządzenia.
- 40. Konfiguracja urządzenia powinna być możliwa z wykorzystaniem polskiego interfejsu graficznego.
- 41. Komunikacja pomiędzy aplikacją do zarządzania, a urządzeniem musi odbywać się przez przeglądarkę www z wykorzystaniem bezpiecznego protokołu https.
- 42. Urządzenie może być zarządzane przez dowolną liczbę administratorów z różnymi (także nakładającymi się) uprawnieniami.
- 43. Urządzenie powinno być dostępne wraz z konsolą do centralnej administracji pozwalającą na zarządzanie przynajmniej 5 urządzeniami w różnych lokalizacjach w podstawowej cenie urządzenia.
- 44. Urządzenie powinno mieć możliwość eksportowania logów na zewnętrzny serwer (syslog).

### PARAMETRY SPRZĘTOWE

 Urządzenie powinno być wyposażone w dysk twardy o pojemności co najmniej 70 Gb. Dysk powinien być podzielony na co najmniej 3 partycje. W tym dwie systemowe (umożliwiając tym samym start urządzenia z jednej z dwóch partycji) oraz jedną przeznaczoną na logi.

- 45. Liczba portów Ethernet 10/100/1000 min. 6
- 46. Przepustowość Firewall-a wraz z włączonym systemem IPS wynosi min. 700 Mbps.
- 47. Minimalna przepustowość tunelu VPN przy szyfrowaniu AES wynosi 160 Mbps.
- 48. Maksymalna liczba tuneli VPN IPSec nie powinna być mniejsza niż 500.
- 49. Obsługa min. 128 VLAN-ów
- 50. Maksymalna liczba równoczesnych sesji wynosi 200 000.
- 51. Urządzenie jest nielimitowane na użytkowników.

### **CERTYFIKATY**

52. Urządzenie posiada certyfikaty niezależnych organizacji min Common Criteria EAL 4+

### Serwis na 1 rok do zakupionego urządzenia (aktualizacje ,wsparcie techniczne)